#### **Web Services**

# XML, WSDL, SOAP und UDDI Einblicke und Ausblicke

#### **Beschreibung von Web Services - WSDL**

- Inhalt
	- WSDL Grundlagen
	- –WSDL Elemente
	- –Das WSDL Framework
		- Message Datentypen
		- Message Operationen / Methoden
		- Abbildung von Methoden auf Protokolle
	- –Namesräume für WSDL
	- SOAP Bindings

## **Beschreibung von Web Services – WSDL Einleitung**

- *Web Services existieren bereits lange, in anderer Form*
	- Web Services zeigen eine Software-orientierte Sicht der Business-Funktionen, jene, mit denen ein Kunde über ein Netzwerk (WWW) interagieren darf.
	- Benutzer müssen in die Lage versetzt werden, diese Services zu finden und herausfinden, wie diese genutzt werden können.
	- –In ihrer einfachsten Form existieren Web Services seit der Einführung des HTTP Protokolls
		- PUT, POST, GET Befehle, Formulare in HTML
		- Servlets, JSP's, ASP's

## **Beschreibung von Web Services – WSDL WSDL Grundlagen**

- *WSDL definiert ein einheitliches Format für die Beschreibung und die Veröffentlichung von Web Services.* 
	- WSDL Elemente beschreiben Daten und Operationen (Methoden) für diese Daten.
		- Die Beschreibung der Daten geschieht typischerweise in XML
		- WSDL beschreibt auch, wie diese Daten manipuliert werden können.
		- Zudem wird die Bindung an ein Transport Protokoll beschrieben.
			- Damit weiss der Sender wie die Daten gesendet, der Empfänger wie die Daten empfangen werden müssen.
		- Typischerweise verwendet WSDL SOAP
			- Die Spezifikation (IBM, MS, Ariba; W3C) von WSDL enthält die SOAP Bindung.

## **Beschreibung von Web Services – WSDL WSDL Grundlagen**

- *Beide Parteien eines Web Services benötigen die selbe Kopie der WSDL Beschreibung*.
	- beide Kommunikationspartner benötigen das selbe XML Schema.
	- WSDL stellt ein Format zur Verfügung, mit dem Messages von/nach unterschiedlichen Systemen möglich ist:
		- CORBA, COM, EJB, JMS, MQ Serie, ERP... Systeme

## **Beschreibung von Web Services – WSDL WSDL Grundlagen**

• *Web Services werden mit gängigen Web-orientierten Sprachen implementiert*.

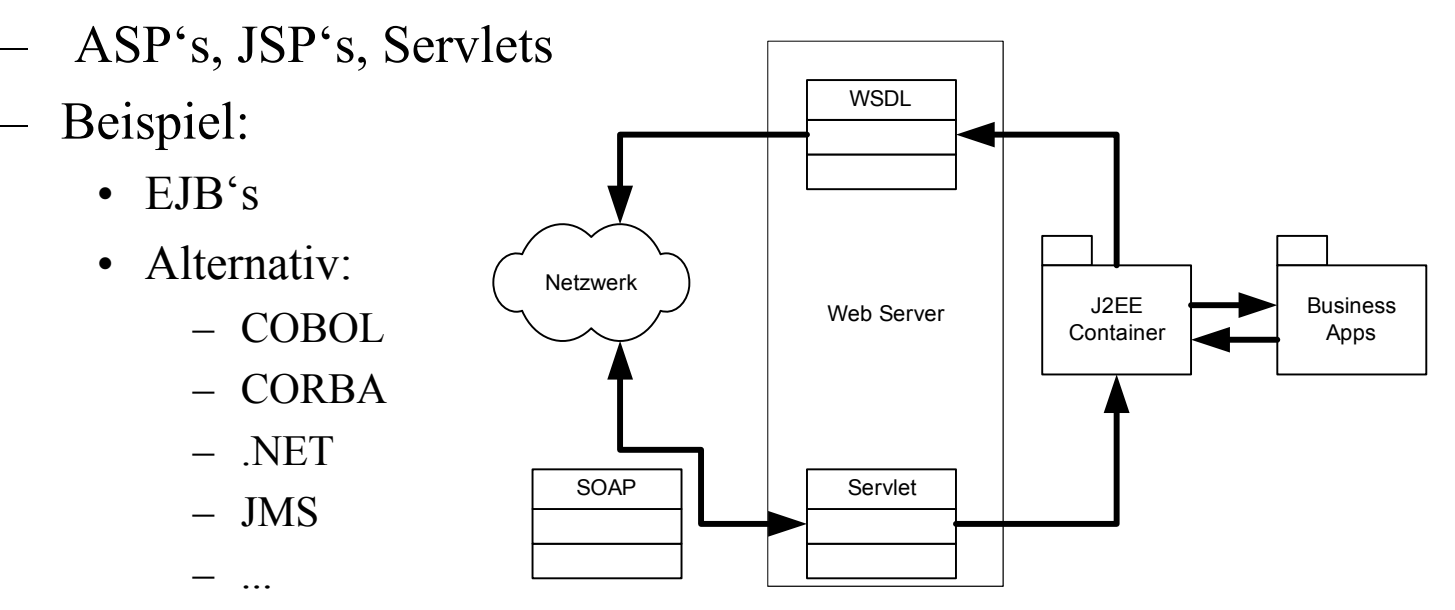

– Web Services können auf beliebige Sprachen, Objekt-Modelle oder Messaging Systeme abgebildet werden.

- $\bullet$  *WSDL Dateien können in drei separate, wiederverwendbare Bereiche aufgeteilt werden*.
	- *1. Was* ein Service tut
		- Operationen auf den Messages
	- *2. Wie* ein Service genutzt wird
		- –Inhalt und Datentypen der Message
		- Protokolle für den Zugriff auf die Methoden des Dienstes
	- *3. Wo* sich ein Service befindet
		- Protokoll-spezifische Netzwerk-Adressen
	- –Jedes dieser Elemente kann weiter in Subelemente unterteilt werden.

- *In der Regel werden die Elemente einer WSDL Beschreibung automatisch generiert.*
	- **Datentypen**
		- In der Regel in Form eines XML Schemas, welches in den Messages benutzt werden soll.
	- **Message**
		- Eine abstrakte Definition der Daten, entweder in Form einer Message als ganzes Dokument oder als Argumente eines Methodenaufrufes.

#### **Operationen**

- Die abstrakte Definition der Operationen (auf der Message)
	- –Namen der Methode
	- Message Queue
	- –Business Prozess

- *In der Regel werden die Elemente einer WSDL Beschreibung automatisch generiert.*
	- **Port Typ**
		- Ein abstraktes Set von Operationen, welche einem oder mehreren Endpunkten zugeordnet werden..Die Bindung an das Protokoll wird separat beschrieben, damit unterschiedliche Protokoll-Bindungen verwendet werden können.
	- **Binding**
		- Ein konkretes Protokoll und dessen Datenformate für die Operationen und Messages, die für diesen Port-Typ definiert sind..
	- **Port**
		- Eine Kombination einer Bindung und einer Netzwerk-Adresse.
			- Die T arget-Adresse der Service-Kommunikation
	- **Service**
		- Eine Kollektion von zusammengehörigen Endpunkten
		- Services bilden die Bindungen auf Ports ab.

- $\bullet$  *WSDL Tools*.
	- –Tools sind u.a. von folgenden Firmen / Organisationen erhältlich:
		- •XMLBUS von IONA
			- –Generiert Beschreibungen für J2SE, J2EE oder J2ME
		- •**Oracle**
		- $\bullet$ IBM
		- $\bullet$ MS
		- $\bullet$ Borland
		- $\bullet$ Apache (Axis)

- $\bullet$  *WSDL ist sehr flexible spezifiziert und kann auf unterschiedliche Art und Weise erweitert werden*.
	- Die drei Grundelemente
		- $\bullet$ Typen
		- •Operationen
		- $\bullet$ Bindungen

bestehen aus den sieben unterschiedlichen Elementen, die wir bereits aufgeli stet haben.

- Die Bindings für SOAP oder HTTP erweitern WSDL für die betreffenden Protokolle.
- Die drei Elemente oben definieren auch drei unterschiedliche Abstraktionsebenen
	- •Typen sind sehr abstrakt
	- $\bullet$ Die Bindung ist konkret.

- • *Web Service Verarbeitung umfasst auch eine XML Mapping Phase*.
	- –Der Web Service beschreibt auf abstrakte Art und Weise die Anforderungen an die Daten, in Form eines XML Dokuments.
	- –Ein Programm, welches den Dienst implementiert, muss zuerst die relevanten Daten zusammenstellen, um diese als XML Dokument darstellen zu können.

- • *WSDL verwendet die Standard XML Schema Datentypen*.
	- WSDL muss die Eingabe und Ausgabe definieren und wie diese in und aus Services abgebildet werden.
	- –Typen sind XML Dokumente oder Teile davon.
	- –Datentypen legen die Art und die Formate der Daten.
	- WSDL erlaubt die Definition der Typen in separaten Dokumenten, damit diese Definitionen mehrfach verwendet werden können.
		- •Mindestens Sender und Empfänger benötigen die selbe Infos.
	- –Auch CORBA, ASN.1 ... Spezifikationen werden eingesetzt.

- $\bullet$  *WSDL ist eine lockere Darstellung von Objekten oder Datenbankinhalten*.
	- –Mit XML werden komplexere Datentypen definiert.
	- –Datentypen werden auf Messages abgebildet.

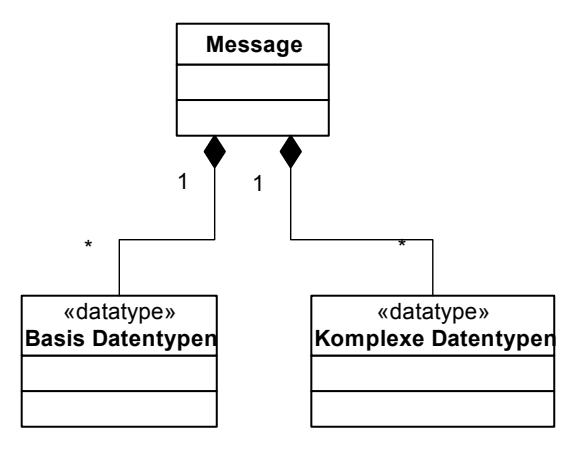

•*WSDL Aufbau aus Elementen*.

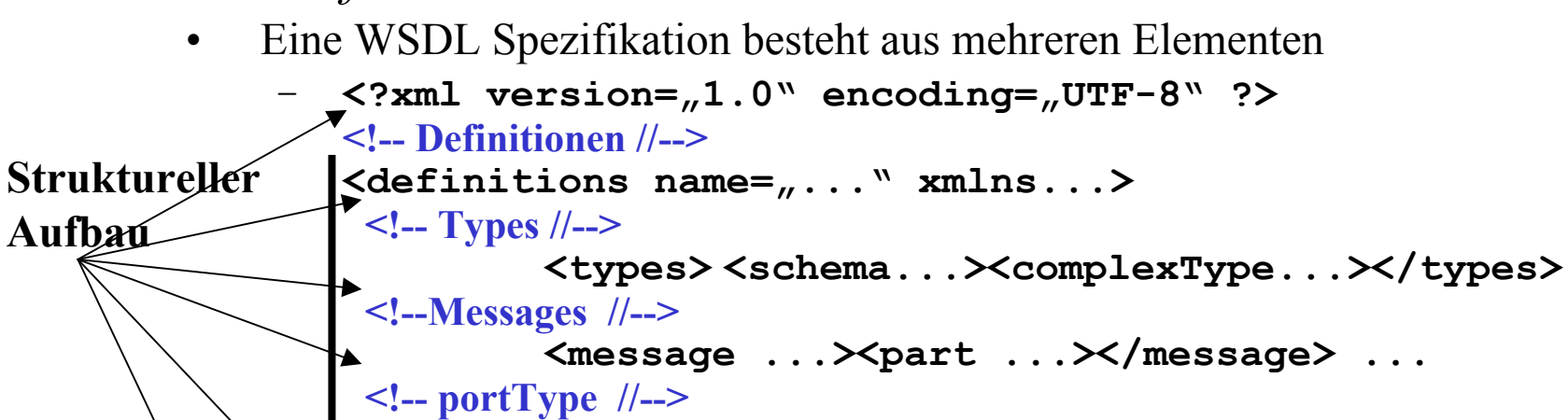

```
<portType name=\ldots">
  <operation .><input ./><output./><operation/>
```

```
</portType>
<!–
Binding //-->
         <binding ...>
```

```
<soap:binding.../>
<operation ...>
        <soap:operation .../>
        \langleinput../\timesoutput../\times/operation>
```

```
</binding>
```

```
10.09.2002 \leq \sqrt{defining} \leq \leq \leq \leq \leq \leq \leq \leq \leq \leq \leq \leq \leq \leq \leq \leq \leq \leq \leq \leq \leq \leq \leq \leq \leq \leq \leq \leq \leq \leq \leq \leq <!-- Service //--><service...><port..><address..>...</service>
                   </definitions>
```
 $\bullet$ *WSDL Aufbau aus Elementen – ein Beispiel*.

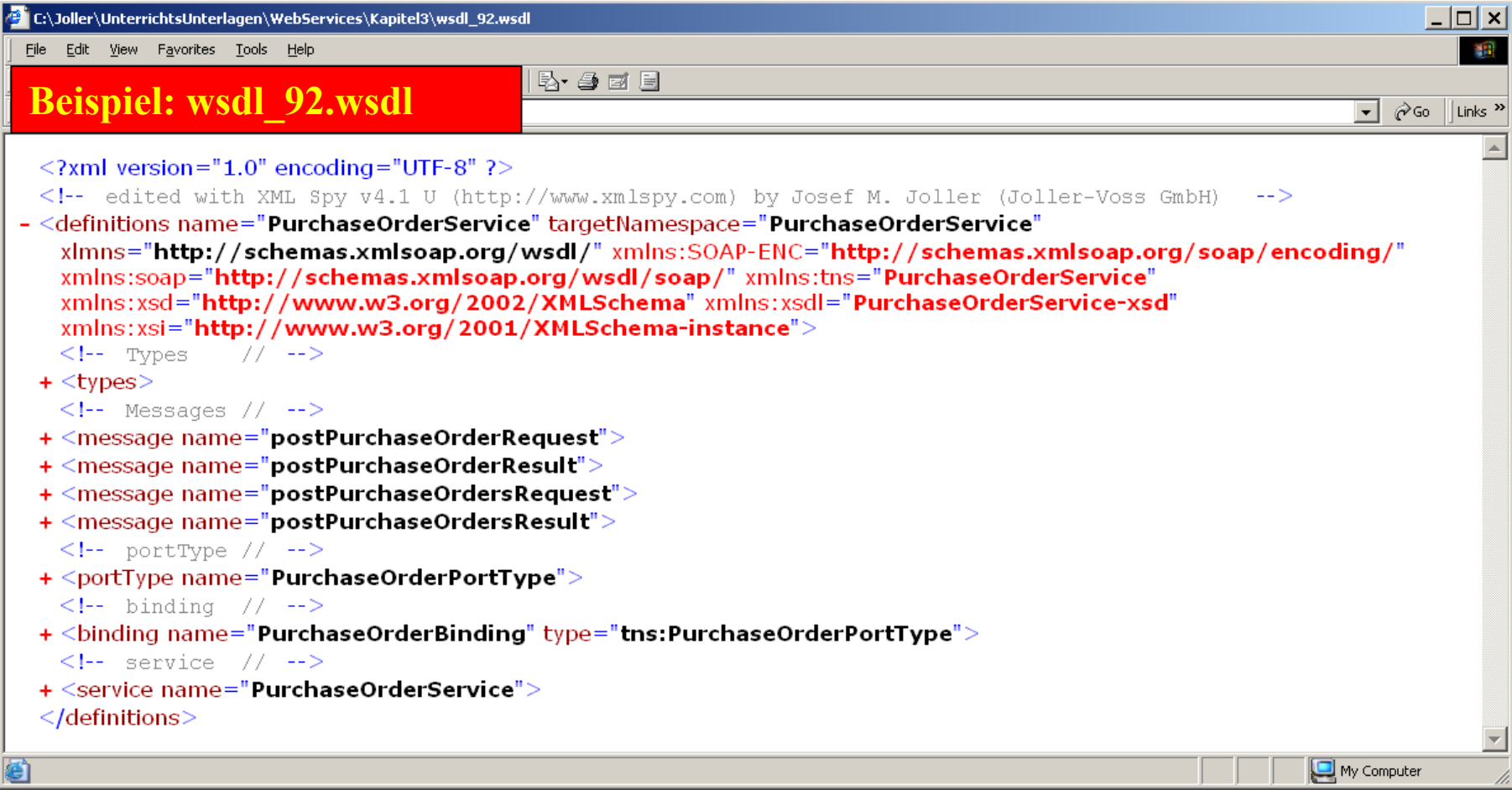

- *WSDL Operationen entsprechen dem Request/Response oder andern Message Patterns*.
	- Operationen
		- Beschreiben, was gemäss Inhalt der Message ausgeführt werden soll.
		- Werden entsprechend den üblichen Message Patterns definiert.
		- Können mehrere Messages zusammenfassen.

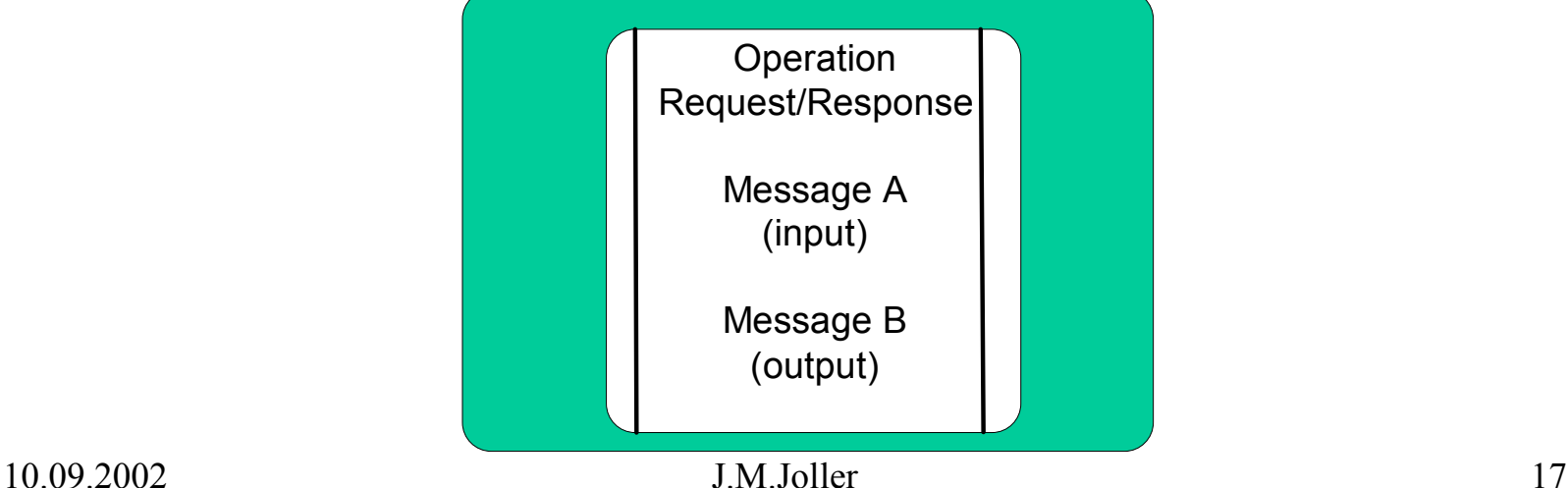

- $\bullet$  *WSDL Operationen Grund-Patterns*.
	- WSDL kennt vier (Grund-) Operationen
		- **One-Way**
			- Analog zu Fire-and-Forget
			- Die Message wird vesendet; es wird keine Antwort erwartet.
		- **Request/Response**
			- Analog zu RPC
			- Der Sender sendet eine Message der Receiver sendet eine Antwort darauf.
		- **Solicit Response** (noch offen)
			- Ein R equest ohne Daten für eine Res ponse.
			- Das Inverse einer One-Way Message
		- **Notification** (noch offen)
			- Mehrere Empfänger für eine Message (broadcast ähnlich)
			- Analog zu Publish/Subscribe

- *WSDL Operationen beschreiben Patterns, keine Workflows*.
	- Operationen sind Sequenzen von Messages, welche in Form spezieller Muster zusammengesetzt werden.
		- Operationen sind nicht OO-Methoden (lediglich die Parameterübergabe sieht analog aus)
		- Operationen kennen auch Fehlerbehandlungen, allerdings sind diese nicht Teil der S pezifikation.

- *Ein Request / Response Beispiel*.
	- - <!-- portType // -->
		- <portType name="**PurchaseOrderPortType**">
		- <operation name="**postPurchaseOrder**">
			- <input message="**tns:postPurchaseOrderRequest** "
				- name="**postPurchaseOrder**" />
				- <output message="**tns:postPurchaseOrderResult** "name="**postPurchaseOrderResult**" />

</operation >

- <operation name="**postPurchaseOrders**">
	- <input message="**tns:postPurchaseOrdersRequest** "name="**postPurchaseOrders**" />
	- <output message="**tns:postPurchaseOrdersResult** "name="**postPurchaseOrdersResult**" />

</operation >

</portType >

## **Beschreibung von Web Services – WSDL Das Extensible WSDL FrameworkMapping von Messages auf Protokolle**

- *Messages werden auf Endpoints agebildet.*
	- –Nach der Definition der Datentypen und der Operationen müssen diese auf die konkreten Protokolle und "Endpoints" oder Adressen abgebildet werden.
		- •Serialisierung der Daten
		- •Adressierung – wo wird der Service gefunden.
	- Das Mapping geschieht Protokoll-abhängig
		- •SOAP, JMS, BEEP, ... IIOP oder andere
	- 1. Operationen werden zuerst zu "Port Types" [portType] zusammengefasst.
	- 2. Dann werden diese auf spezifische Ports mit unterschiedlichem Transport abgebildet.

- $\bullet$  *Port Typen identifizieren, an wen eine Message gesandt wird.*
	- Port Typen sind logische Gruppierungen von Operationen.
		- $\bullet$ In Java: Klassen
		- •In  $NET$  Bibliotheken
		- $\bullet$ In CORBA: IDL für ein Objekt
	- Operationen entsprechen grob (nur grob!) Methoden eines Objektes
	- Messages entsprechen den Eingabe- / Ausgabe-Parametern.
- •Aber: WSDL ist erweiterbar
	- Die Analogie ist also nicht so ganz gültig!
- =>WSDL ist eine eigenständige Datenabstraktion.

• *Port Typen sind Kollektionen von Operationen*.

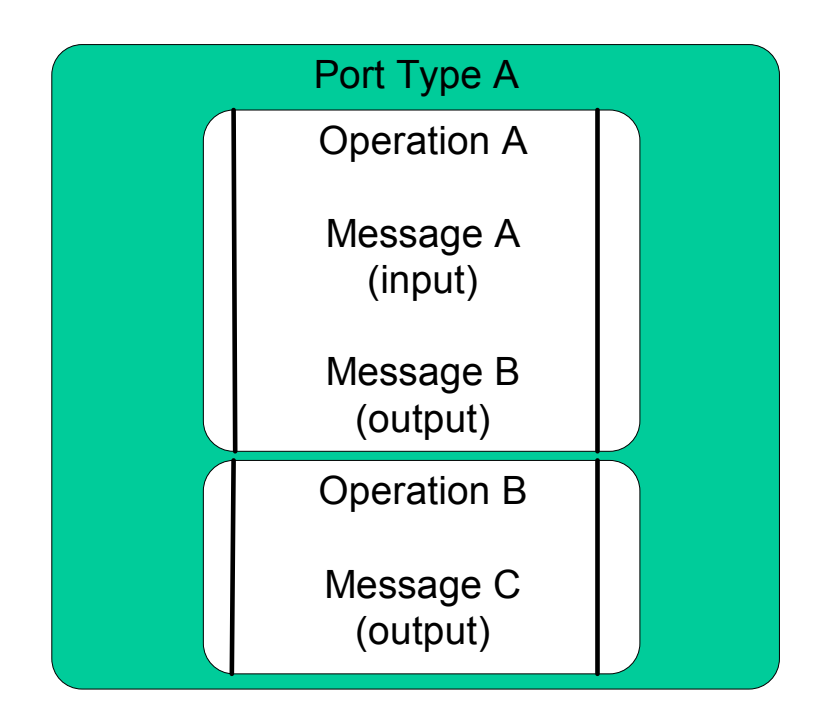

- *Ports sind Transport spezifisch*.
	- Mit Hilfe von Ports werden Sets von Operationen oder Port Typen über einen bestimmten Transportdienst angeboten.
		- Ein Port identifiziert eine oder mehrere Transport-Bindung(en) für einen bestimmten Port Typus.
		- In der OO Welt entsprichen Ports dem Transport.
			- –In CORBA: IIOP
			- –In EJB's: RMI oder RMI/IIOP
			- –In COM: DCOM

• *Ports Beispiel*.

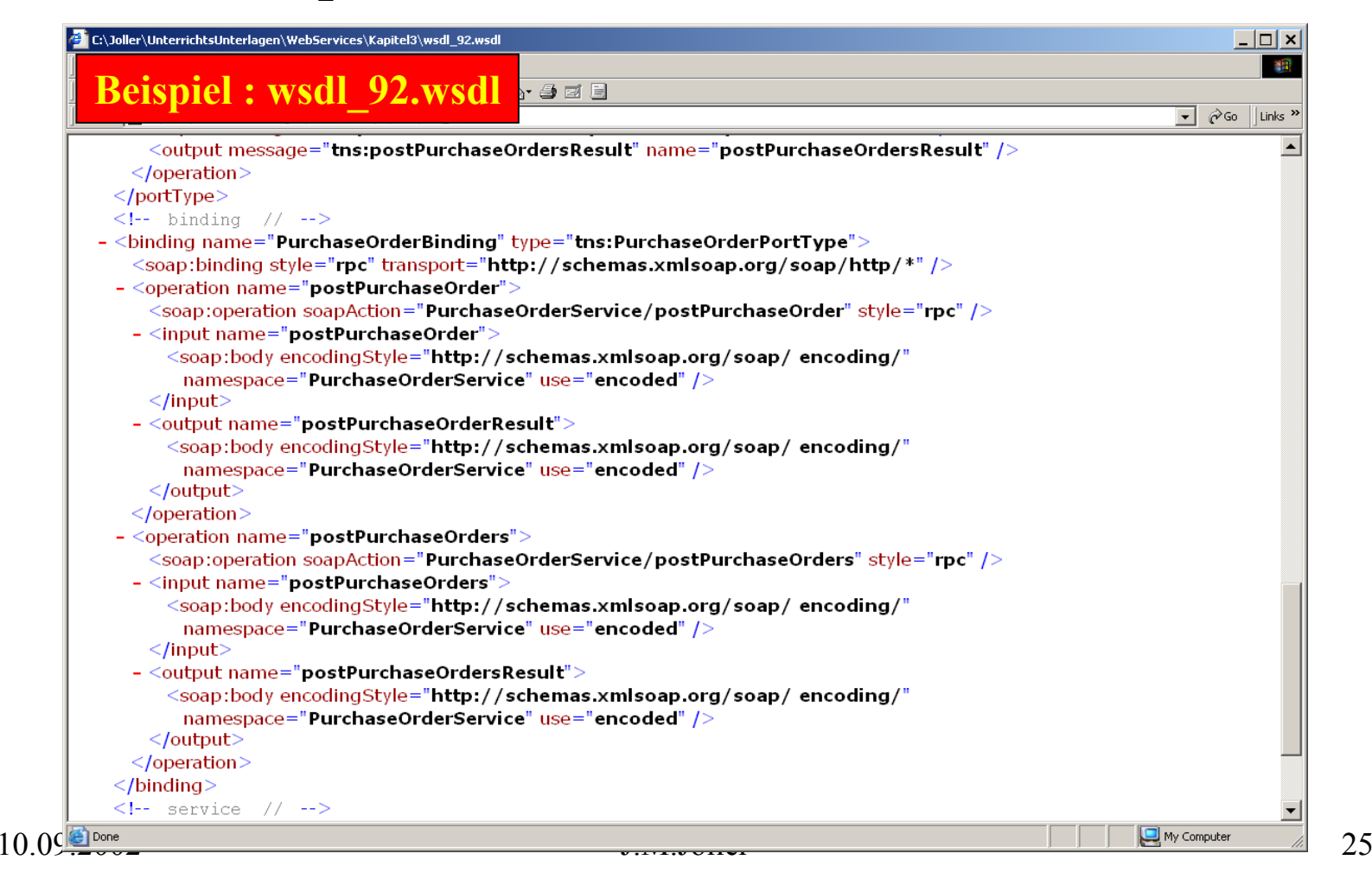

• *Ports fassen Operationen, Binding und Netzwerk-Adresse zusammen*.

![](_page_25_Figure_2.jpeg)

- *Das Transport Binding geschieht auf Stufe Operation*.
	- Ports umfassen die Bindings, wie in der vorherigen Skizze erkennbar.
		- Im SOAP Beispiel muss zudem das Kommunikations-Pattern angegeben werden
			- **RPC** für Publish/Subscribe
			- **DOCUMENT** für Dokument basierte Kommunikation (Message)

- *Services gruppieren Operationen analog zum Gruppieren von Methoden in Objekten und Klassen*.
	- Mit Hilfe des Services kann ein Endpoint unterschiedliche Kategorien von Operationen darstellen und anbieten.

- *Service Beispiel*.
	- $-$  <!-- service //  $-$ >

- <service name="**PurchaseOrderService**"> - <port binding="**tns:PurchaseOrderBinding** "name="**PurchaseOrderPort**"><soap:address location="**http://localhost:9000/ xmlbus/container/PurchaseOrder/ PurchaseOrderService/ PurchaseOrderPort**"/>

</port >  $\le$ /service>.

• *Schematische Darstellung*.

![](_page_29_Figure_2.jpeg)

• *Services im Kontext*.

![](_page_30_Figure_2.jpeg)

- WSDL definiert
	- Messages
	- Operations
	- Ports
	- Transport ( für SOAP und MIME)

## **Beschreibung von Web Services – WSDL Importieren von WSDL Elementen**

- *Eine WSDL Spezifikation kann aus mehreren unabhängig erstellten Elementen zusammengesetzt werden*.
	- Typen (Types)
	- (Abstrakte) Operationen (Operations)
	- Bindungen (Bindings)

können unabhängig definiert und spezifiziert werden, in eigenen Dateien.

– Dies erleichtert die Wiederverwendung der Definitionen.

## **Beschreibung Von Web Services – WSDL WSDL-bezogene Namensräume**

- $\bullet$  *WSDL verwendet unterschiedliche XML Namensräume*.
	- ,http://schemas.xmlsoap.org/wsdl/ WSDL Framework Namensraum.
	- ,http://schemas.xmlsoap.org/wsdl/soap SOAP Umschlagsdefinition im WSDL Binding für SOAP
	- ,http://schemas.xmlsoap.org/wsdl/http HTTP **GET** und **POST** Bindung für WSDL
	- ,http://schemas.xmlsoap.org/wsdl/mime MIME Bindung für WSDL
	- ,http://schemas.xmlsoap.org/soap/encoding SOAP 1.1 Encoding Schema
	- ,http://schemas.xmlsoap.org/soap/envelope SOAP 1.1 Umschlag
	- ,http://www.w3.org/2001/XMLSchema XML Schema Namensraum
	- **tns**

bezeichnet das aktuelle Dokument (**this** in Java)

#### **Beschreibung Von Web Services – WSDL Erweiterungen für SOAP Bindung**

- *SOAP ist die gängigste Bindung für WSDL*.
	- SOAP enthält Definitionen primitiver Datentypen
		- Boolean, Integer, Arrays
		- Abstrakte Datentypen aus Messages müssen an diese Datentypen gebunden werden.
	- B eis piel
		- WSDL Bindung mit einer SOAP Bindung

![](_page_33_Figure_7.jpeg)

## **Beschreibung von Web Services – WSDL Referenzen**

- $\bullet$ Spezifikation und Schema
	- ,http://schemas.xmlsoap.org/wsdl
	- 'http://www.w3.org/TR/wsdl'
	- • 'http://schemas.xmlsoap.org/wsdl/ WSDL Framework Namensraum.
	- ,http://schemas.xmlsoap.org/wsdl/soap SOAP Umschlagsdefinition im WSDL Binding für SOAP
	- ,http://schemas.xmlsoap.org/wsdl/http HTTP **GET** und **POST** Bindung für WSDL
	- • 'http://schemas.xmlsoap.org/wsdl/mime MIME Bindung für WSDL
	- • 'http://schemas.xmlsoap.org/soap/encoding SOAP 1.1 Encoding Schema
	- • 'http://schemas.xmlsoap.org/soap/envelope SOAP 1.1 Umschlag
	- ,http://www.w3.org/2001/XMLSchema XML Schema Namensraum